KIM\_MSI-in-EC

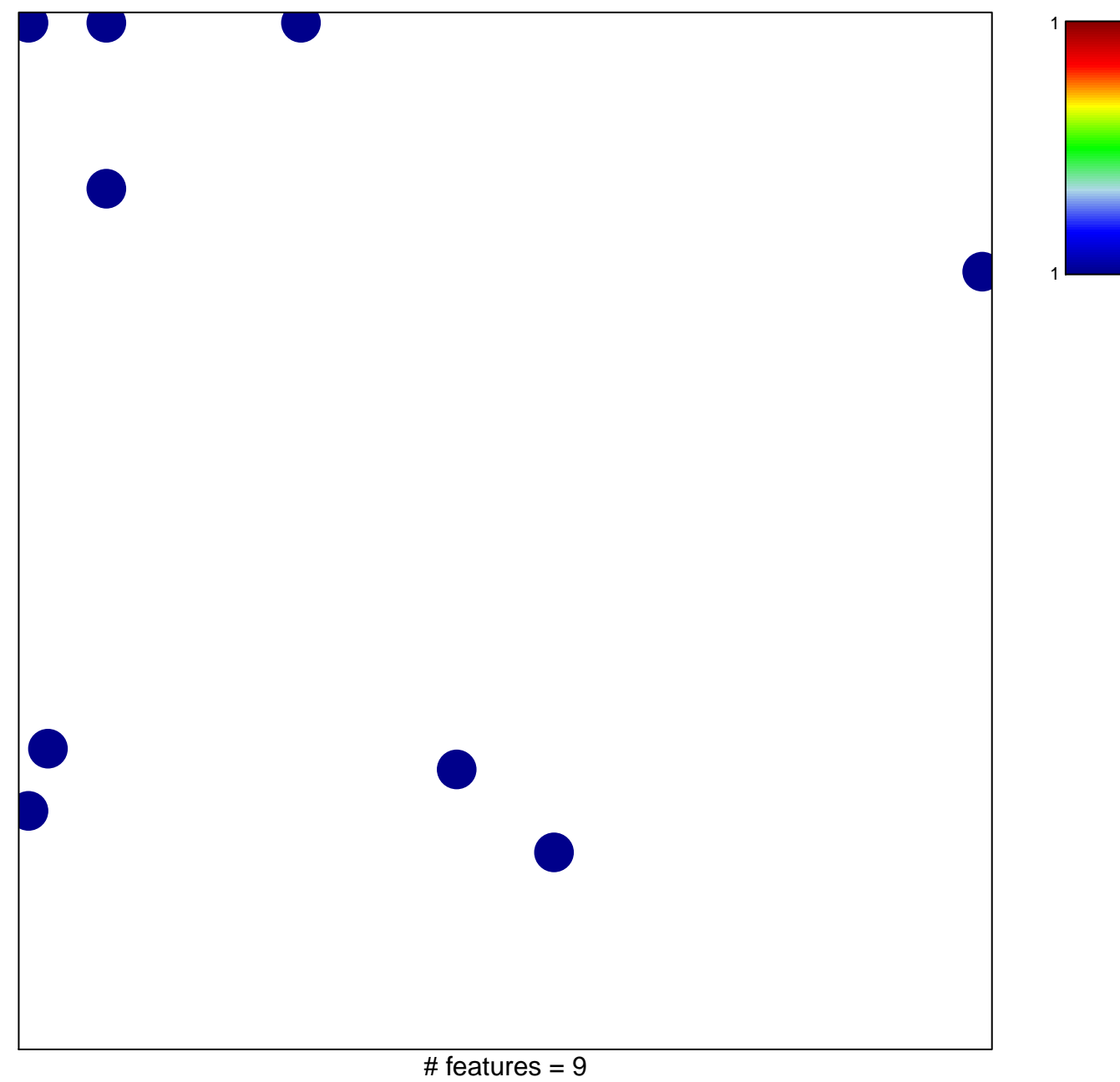

chi-square  $p = 0.81$ 

## KIM\_MSI-in-EC

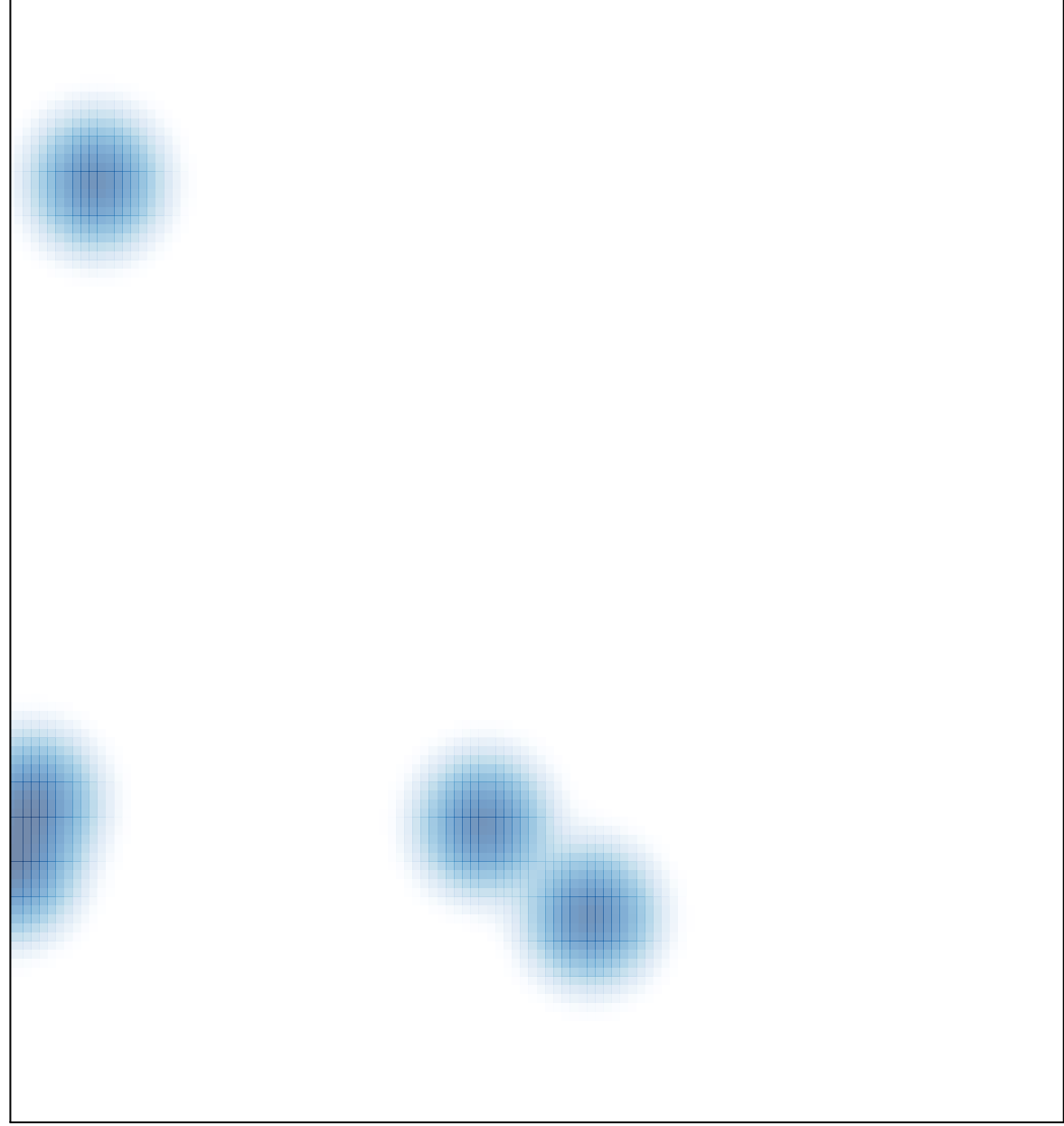

# features =  $9$ , max =  $1$